# **M e d i e n k o n z e p t** der Adalbert Stifter Grundschule Fürth

*Auf dem Weg zur digitalen Schule*

"Wege entstehen dadurch, dass man sie geht."

**— Franz Kafka**

- **I. Ausstattungsplan**
- **II. Medien- und Methodencurriculum**
- **III. Fortbildungsplan**

## **II. Medien- und Methodencurriculum**

### **Medien- und Methodencurriculum in Verbindung mit dem Leitbild der Adalbert-Stifter-Grundschule Fürth**

*Getreu dem Leitbild der Adalbert-Stifter-Grundschule Fürth* **"ZUSAMMEN – LEBEN – LERNEN"** wollen wir:

**S** – Soziale Verantwortung tragen

**T** – Toleranz zeigen

**I** – Ideen fördern

**F** – Fairness üben

**T** – Teamfähigkeit aufbauen

**E** – Erziehung zu selbständigen Mitgliedern der Gesellschaft ermöglichen

**R** – Ruhepole schaffen

Wir **führen** unsere Schüler und Schülerinnen zum einen an **digitale Medien heran** und schulen deren **richtigen Umgang** ein. *Durch ein klassen- und fächerübergreifendes Medien- und Methodenkonzept fördern wir regelmäßig und aufeinander aufbauend die instrumentellen Fertigkeiten im Umgang mit digitalen Medien*

Zum anderen erziehen wir sie zu **analysierenden und reflektierenden** Mitgliedern unserer Gesellschaft. *Wir nutzen verschiedene Medien zur selbstständigen Informationsbeschaffung und reflektieren zusammen deren Vor- und Nachteile.*

Digitale Medien unterstützen uns beim **Vermitteln von Wissen** und geben den Schülerinnen und Schülern die Möglichkeit auch selbstständig **nach gezielten Informationen zu suchen**.

*Dies erreichen wir durch gezielten und anschaulichen Einsatz digitaler Medien im Unterricht.*

Unsere Schülerschaft bauen ihre Teamfähigkeit in Form von **Kooperation und Kommunikation** mit Hilfe der digitalen Medien weiter auf Und lassen ihrer **Kreativität** anhand verschiedener digitaler Programme freien Lauf.

*Wir leiten unsere Schülerinnen und Schüler dazu an, mit Hilfe von digitalen Medien eigenverantwortlich zu kooperieren und kommunizieren.*

Neben der **Vermittlung von Werten** steht vor allem auch die **individuelle Förderung** jedes einzelnen Schülers bei uns im Fokus. Auch hierzu eignen sich die digitalen Medien hervorragend.

*Wir fördern den individuellen Lernfortschritt der Schülerinnen und Schüler durch den angepassten und abgestimmten Einsatz von Lernprogrammen.*

Die Durchführung bereits **bestehender schulinterne Konzepte und Projekte** wird durch die Anwendung digitaler Medien unterstützt. *Unser Leseförderungskonzept sowie das Projekt "Wertvoll macht Schule" wird im täglichen Unterricht durch die Nutzung digitaler Medien gewinnbringend ergänzt.*

## **Medien- und Methodencurriculum in Verbindung zum LehrplanPLUS Bayern**

Unter der Rubrik "Medienbildung / Digitale Bildung" der verschiedenen Fächer legt der LehrplanPLUS Bayern Kompetenzen fest, welche die Schülerinnen und Schüler in der Grundschule im Bezug auf die digitalen Medien erwerben sollen.

- So sollen sie sich "(...) in vielfältiger und entwicklungsgemäßer Weise mit Medien (z. B. Hörmedien, Printmedien, aber auch digitalen und interaktiven Medien wie Computer, Internet) sowie deren Inhalten und medialen Merkmalen (...)" auseinandersetzen und "(...) sie ggf. auch zur Produktion eigener Texte und Medienbeiträge (…)" nutzen.(LehrplanPLUS Bayern, Fachprofil Deutsch). "Sie gewinnen Einsichten zur Beurteilung von Zielen und Wirkungen von Medienbotschaften und reflektieren ihre eigenen Medienerfahrungen sowie ihre eigene Mediennutzung." (LehrplanPLUS Bayern, Fachprofil Deutsch)
- Damit die Schülerinnen und Schüler gezielt Daten erfassen und darstellen können, erwerben sie zum einen "(...) Kompetenzen aus dem Bereich der Medienbildung und der Technischen Bildung.", zum anderen wird "(...) der reflektierende Blick auf Medieninhalte und die kritische Auswahl und Bewertung von Informationen gefördert" (LehrplanPLUS Bayern, Fachprofil Mathematik). Des Weiterem sollen "Die Schülerinnen und Schüler (...) an die sachgerechte und verantwortungsbewusste Nutzung von Informations- und Kommunikationstechnologien herangeführt" werden, " (LehrplanPLUS Bayern, Fachprofil Mathematik)

Unsere Schülerinnen und Schüler **erwerben** im Rahmen der schulischen Medienbildung **Kenntnisse und Fertigkeiten**, um **sachgerecht, selbstbestimmt und verantwortungsvoll** in einer multimedial geprägten Gesellschaft **handeln zu können.**

> Unsere Schülerinnen und Schüler **erkennen Vorzüge und Gefahren von Medien** und **nutzen** diese **bewusst und reflektiert** für private und schulische Zwecke.

*Die Entwicklung dieser Kompetenzen verfolgt die Adalbert-Stifter-Grundschule Fürth durch die digitale Umsetzung verschiedener Lehrplaninhalte sowie der Einbindung unterschiedlicher Methoden und Medien (siehe folgende Tabelle).*

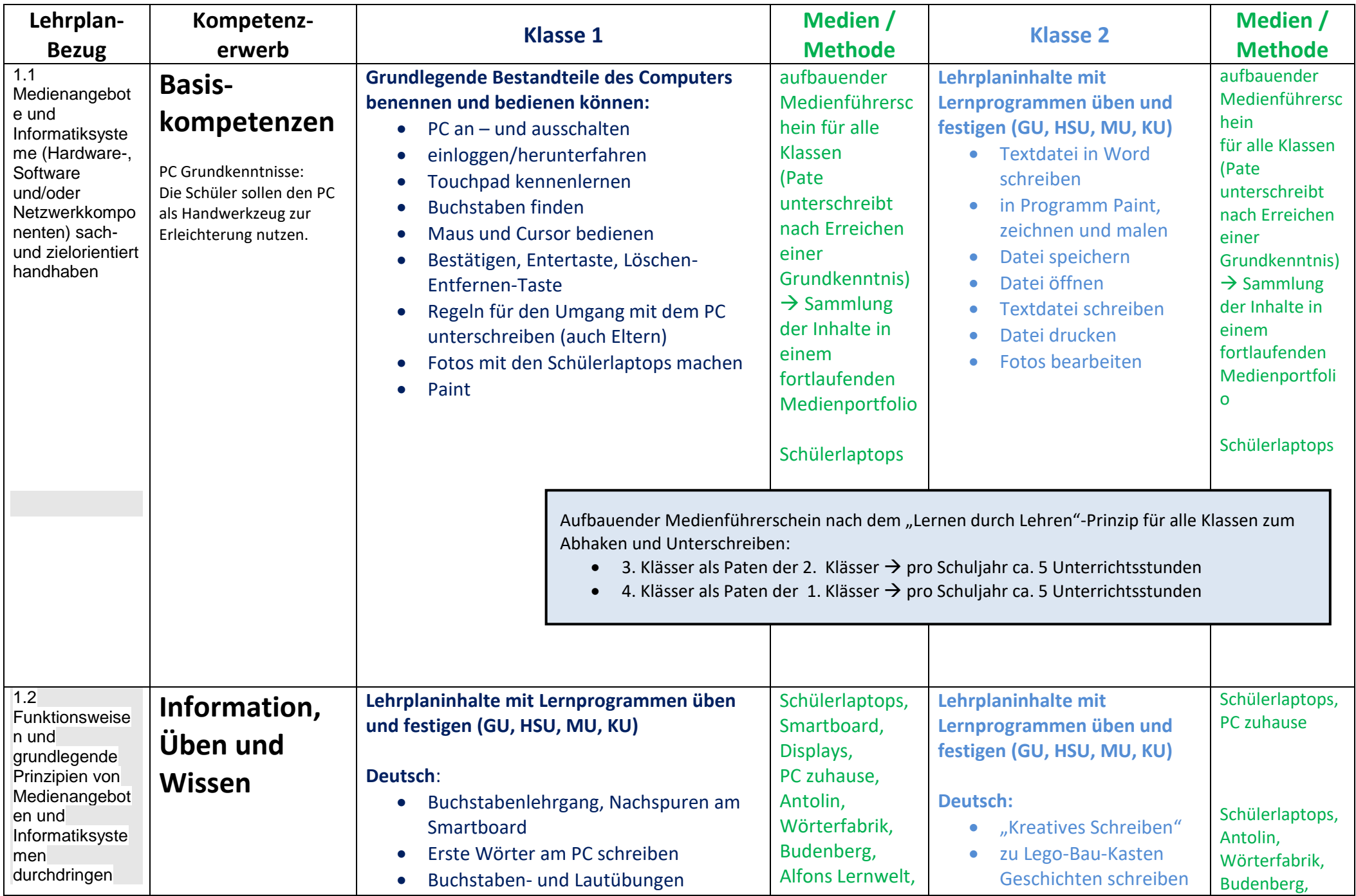

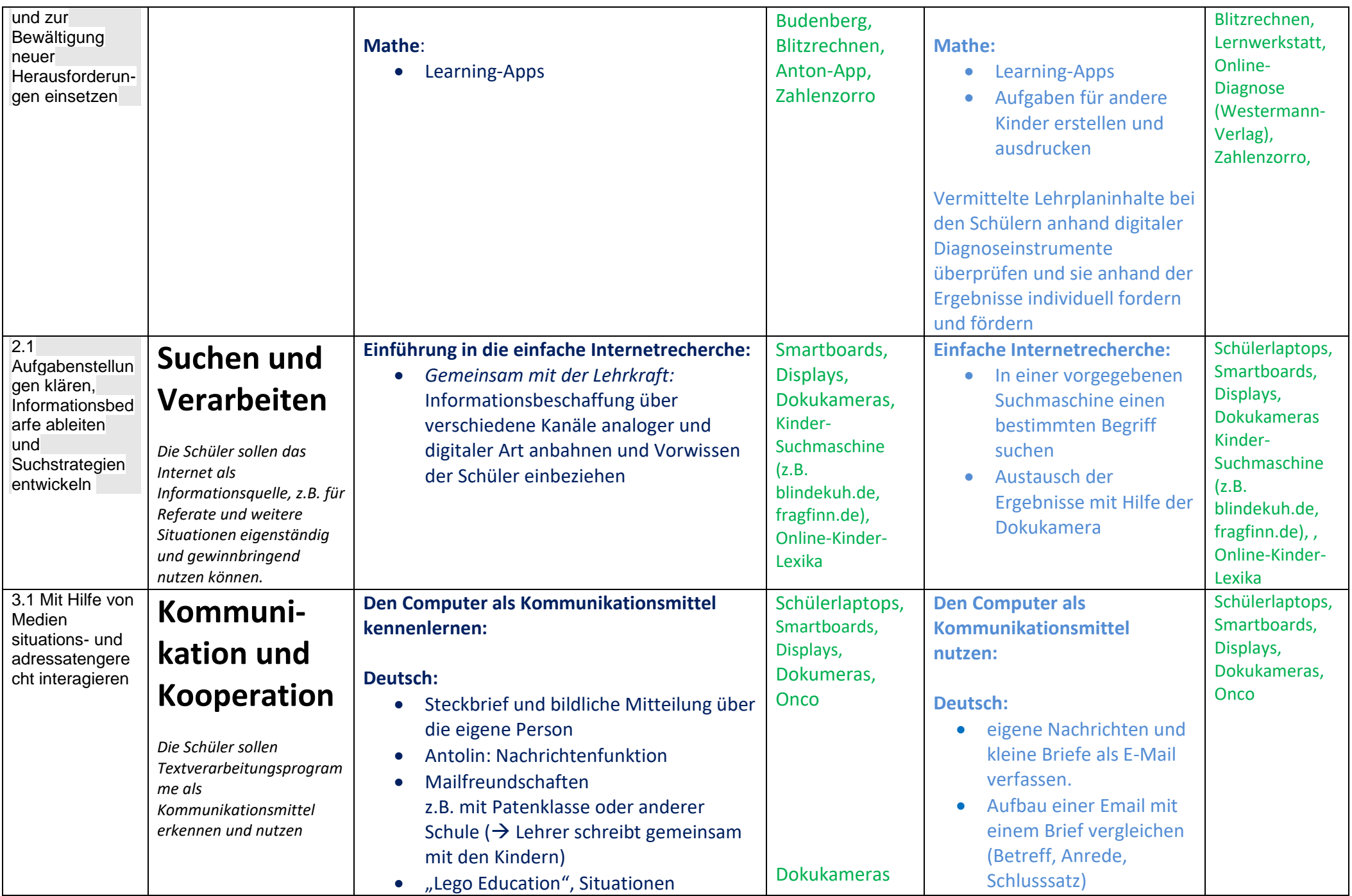

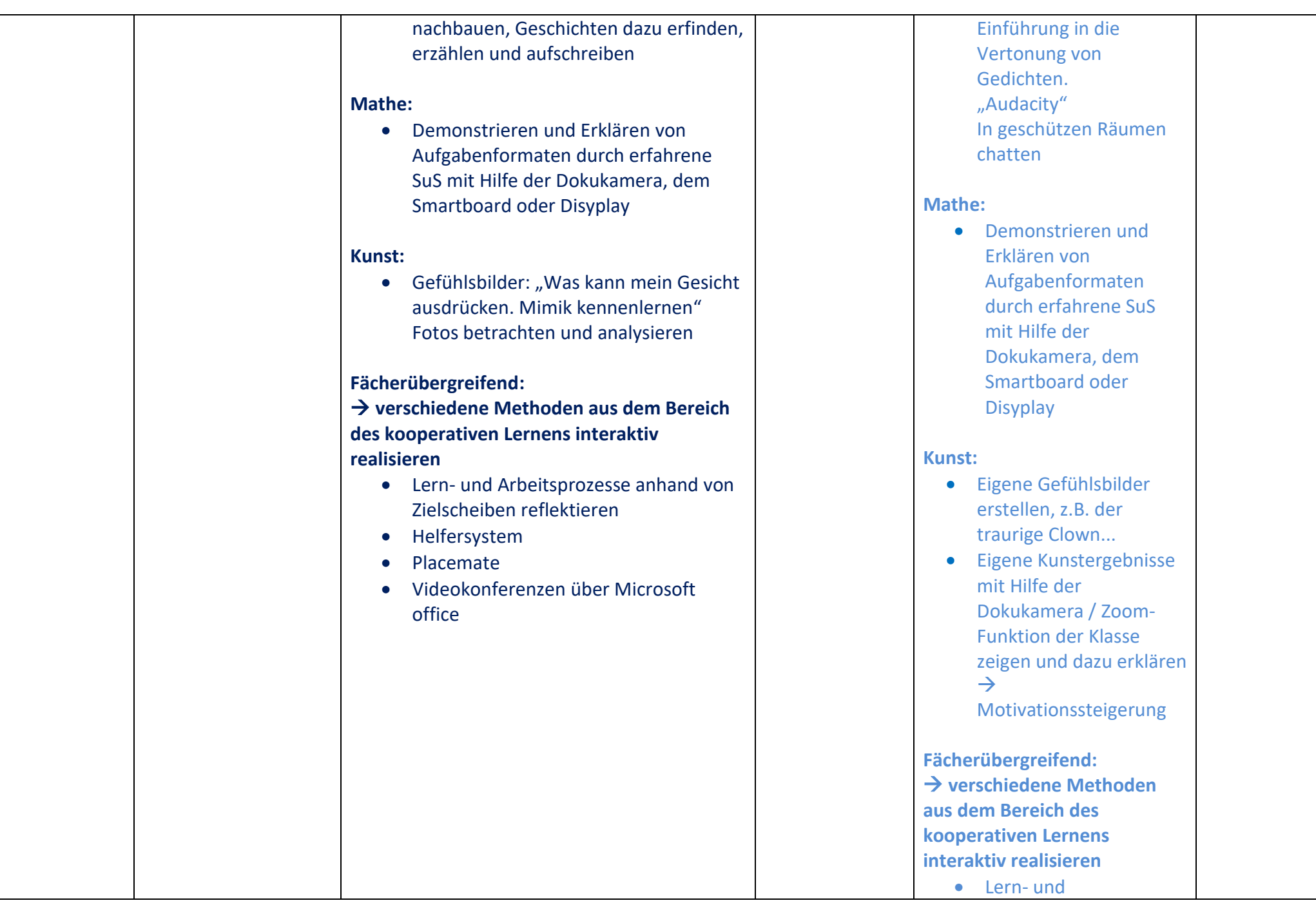

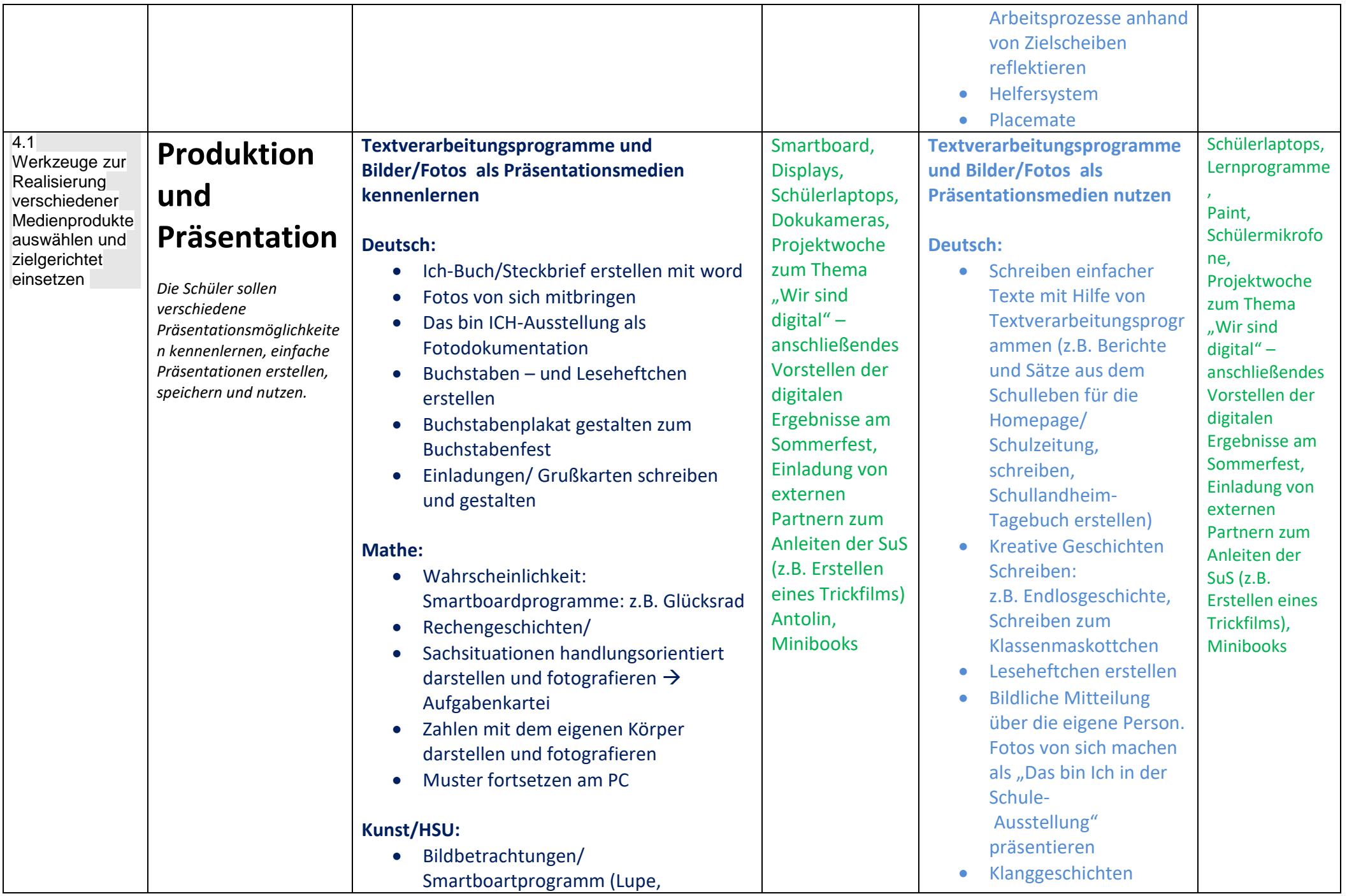

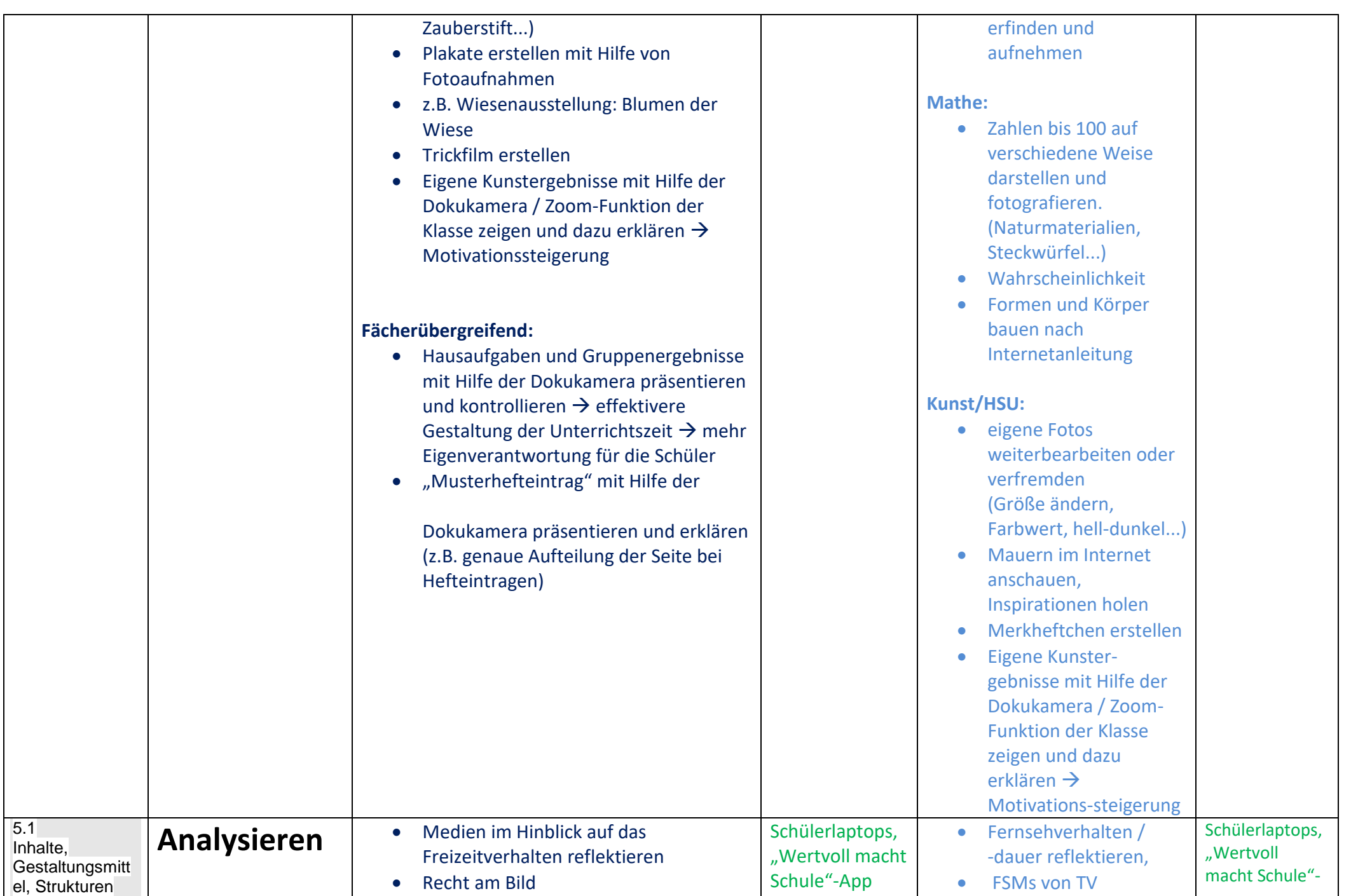

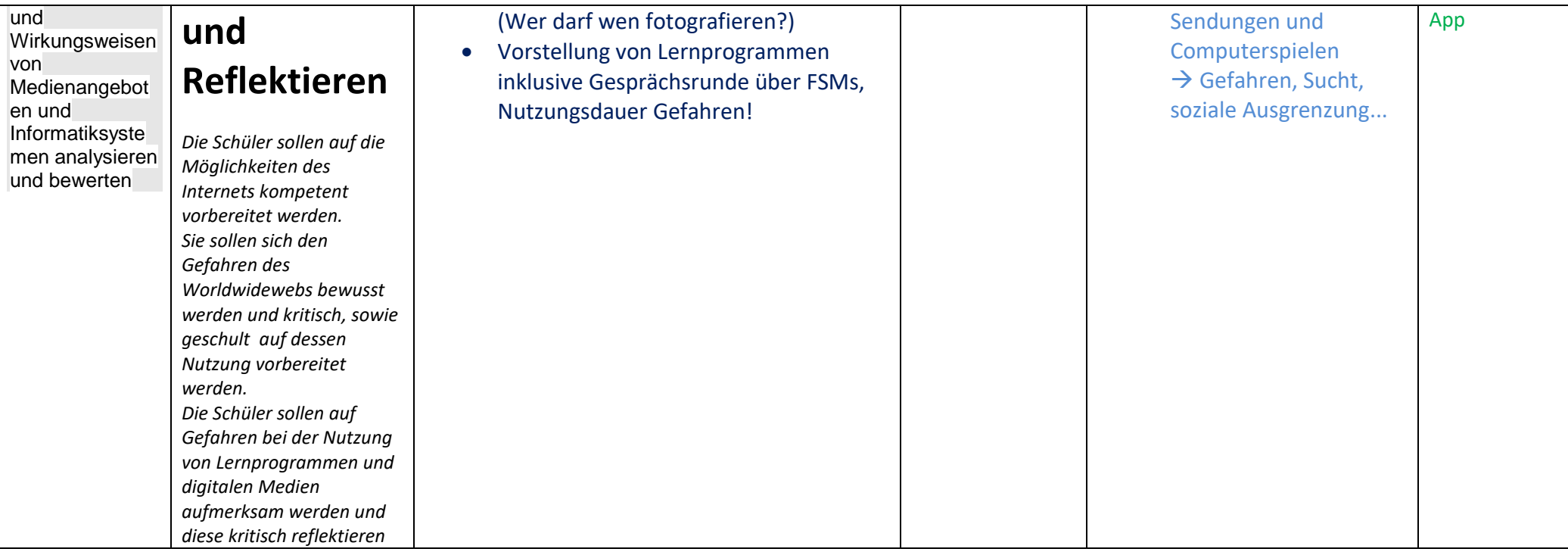

 *Am Ende jedes Schuljahres füllt jeder Klassenlehrer / jede Klassenlehrerin für seine Klasse das schulinterne Formular zur Erhebung der durchgeführten digitalen Methoden und Projekte im vergangenen Schuljahr aus. Somit entsteht eine Abgestimmtheit und schulinterne Verbindlichkeit.*

- **Elternabend zur digitalen Bildung an der Schule** *Unterstützung durch externe Partner: Polizei, Datenschutzbeauftragte Themen: Achtung im Netz, Sicher ins Netz, SID Safer Internet Day* 
	- *Computerpaten aus der 4. Klasse klären 3. Klässler auf*

#### **Ganzjährliche Elternabende**

*Im Sinne einer Vorbildfunktion präsentieren die Lehrerinnen und Lehrer Inhalte mit digitalen Medien* 

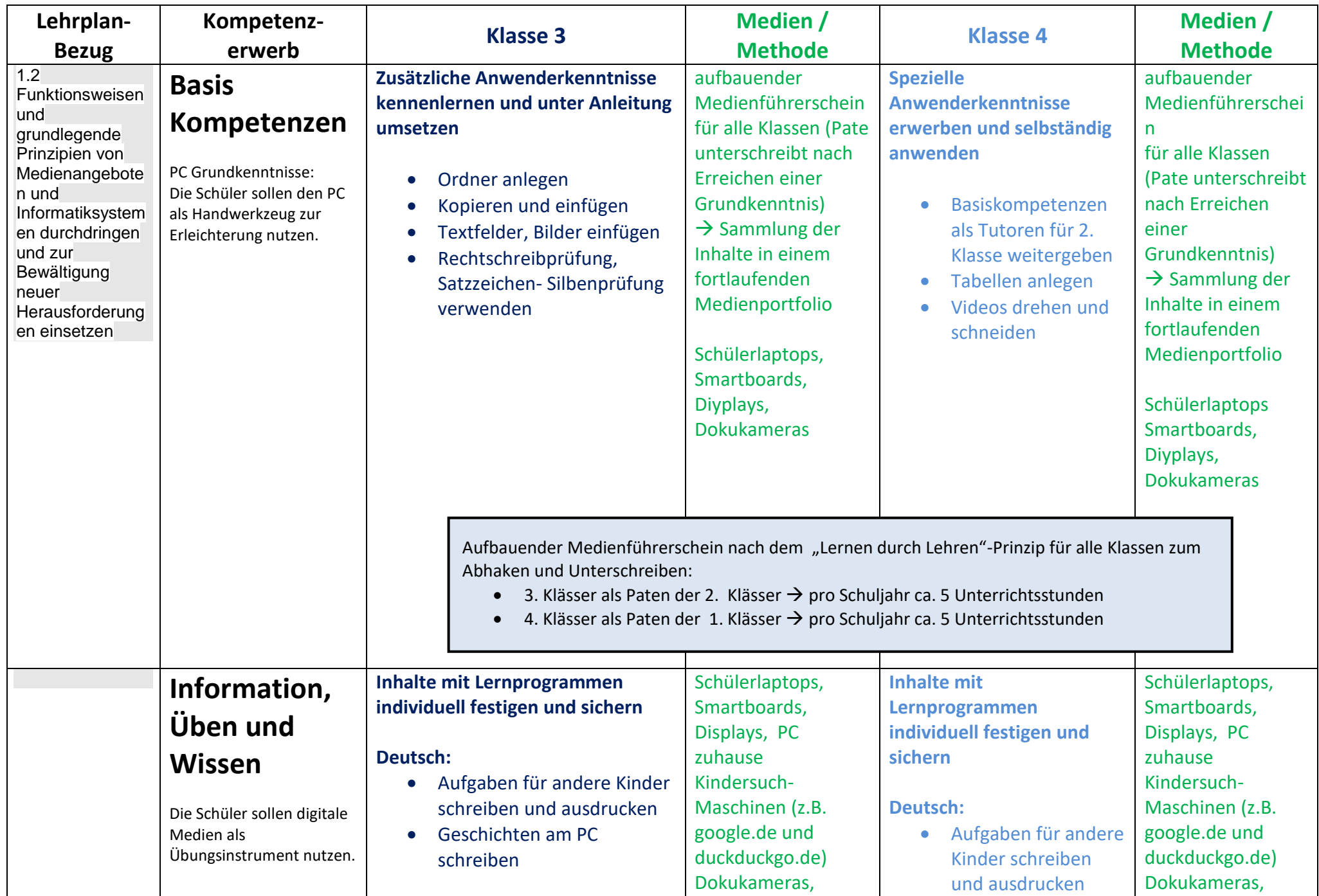

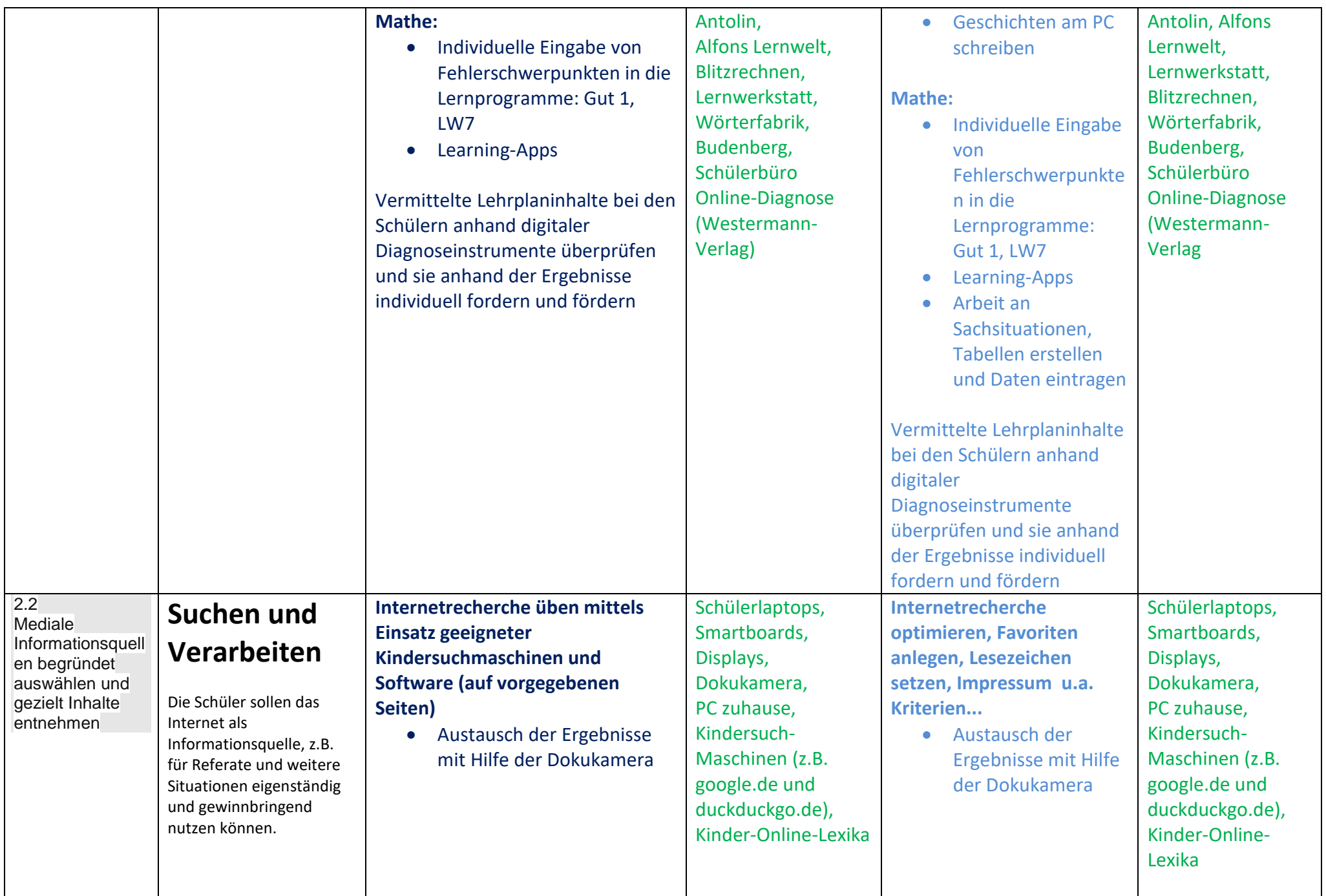

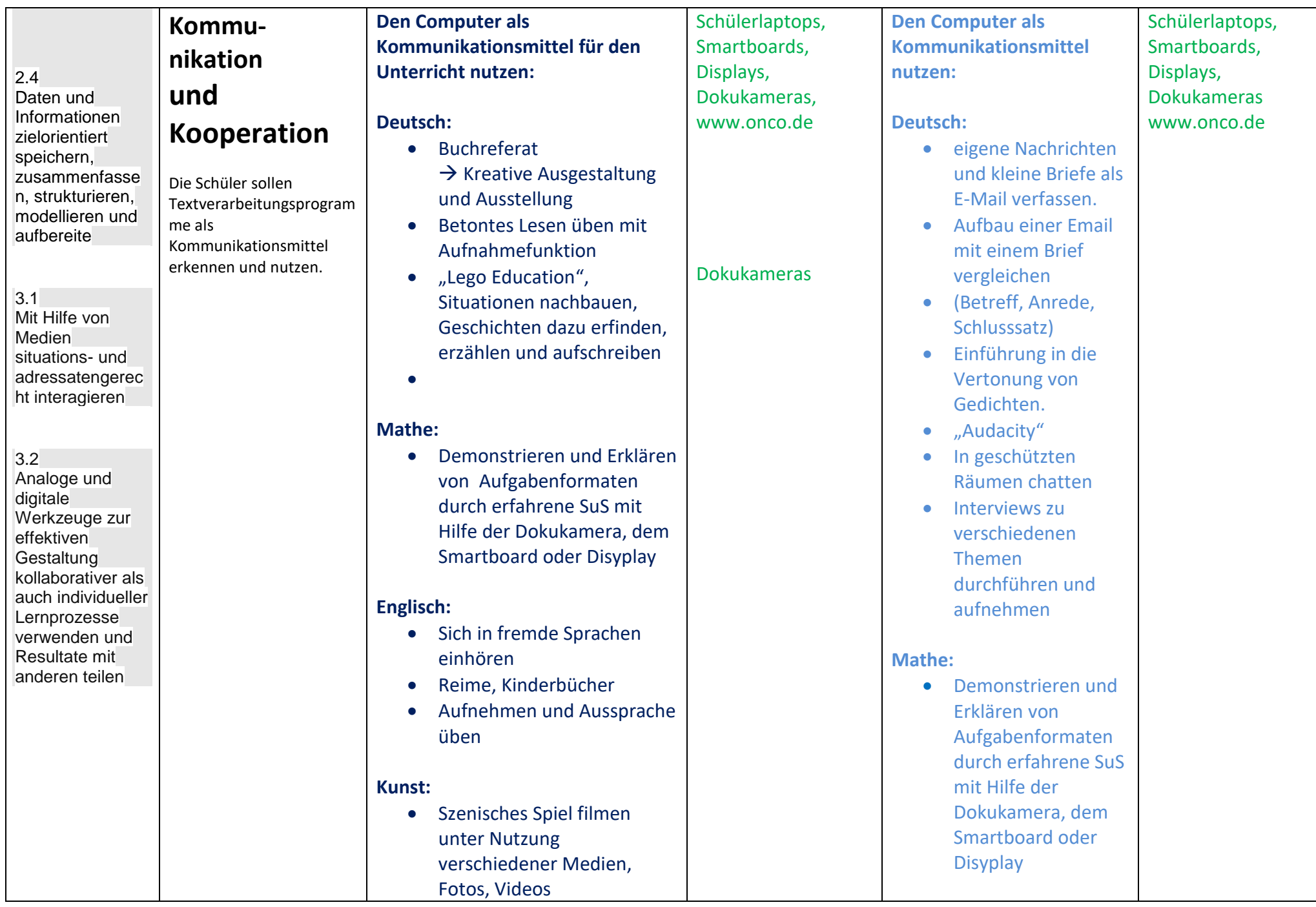

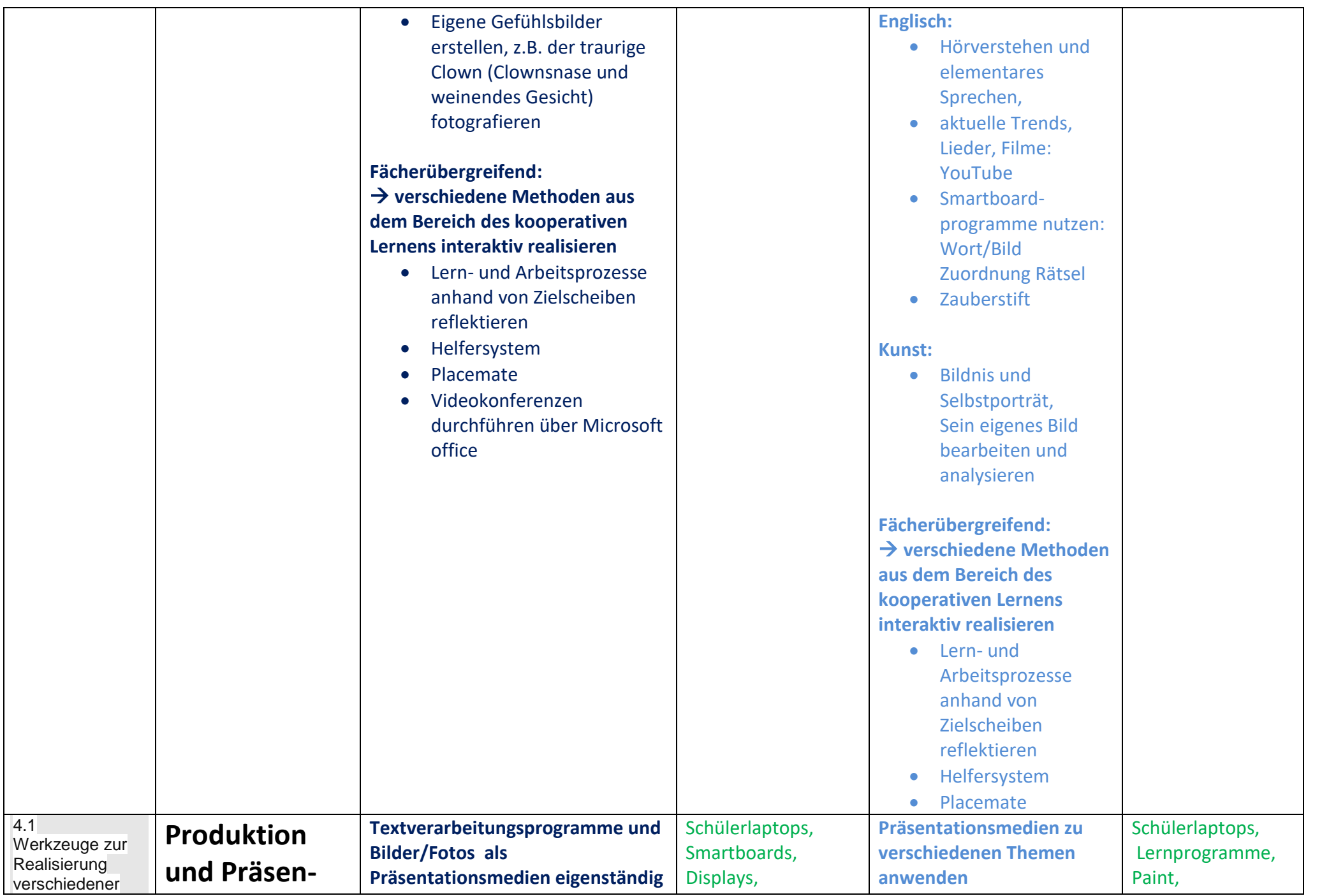

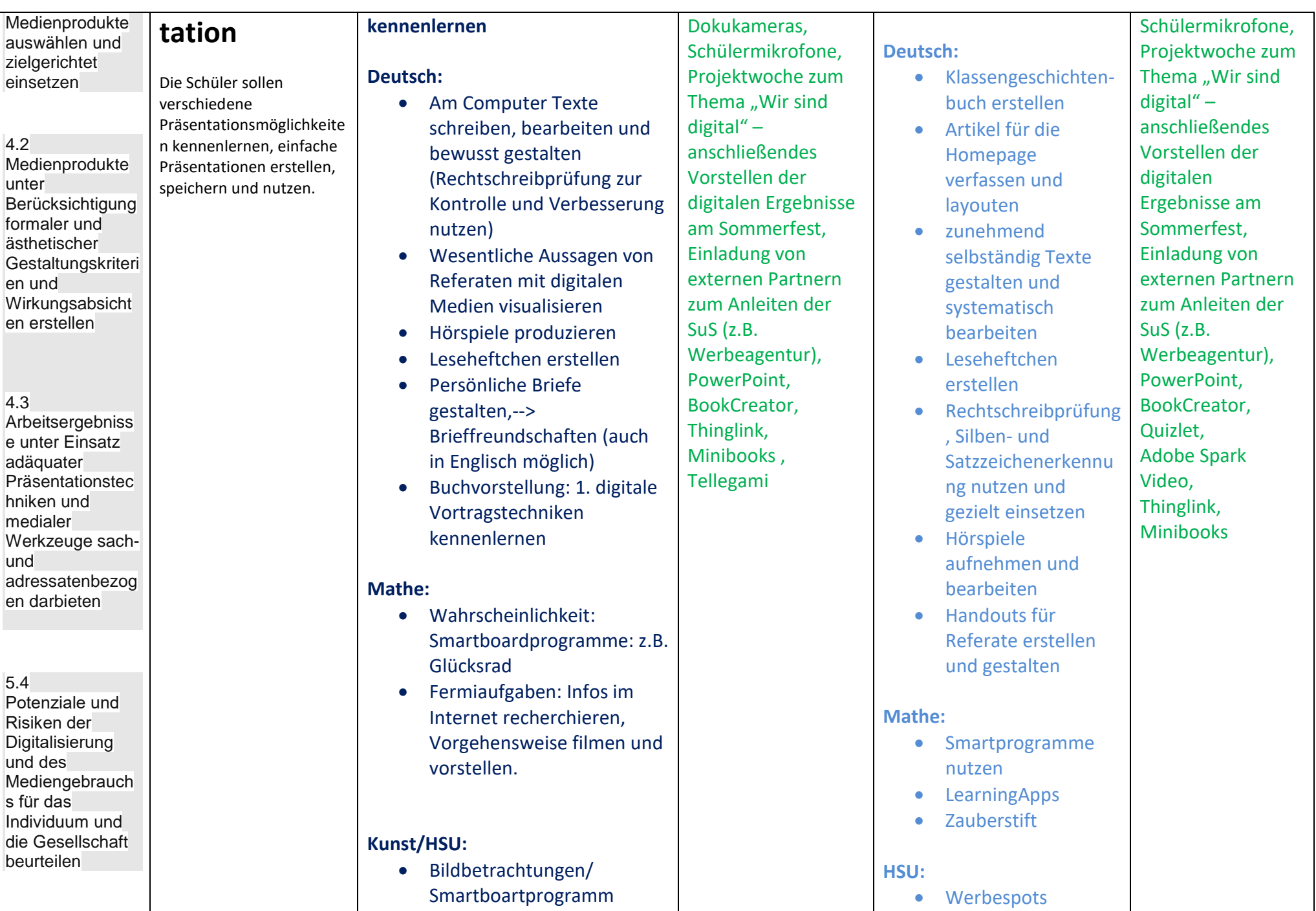

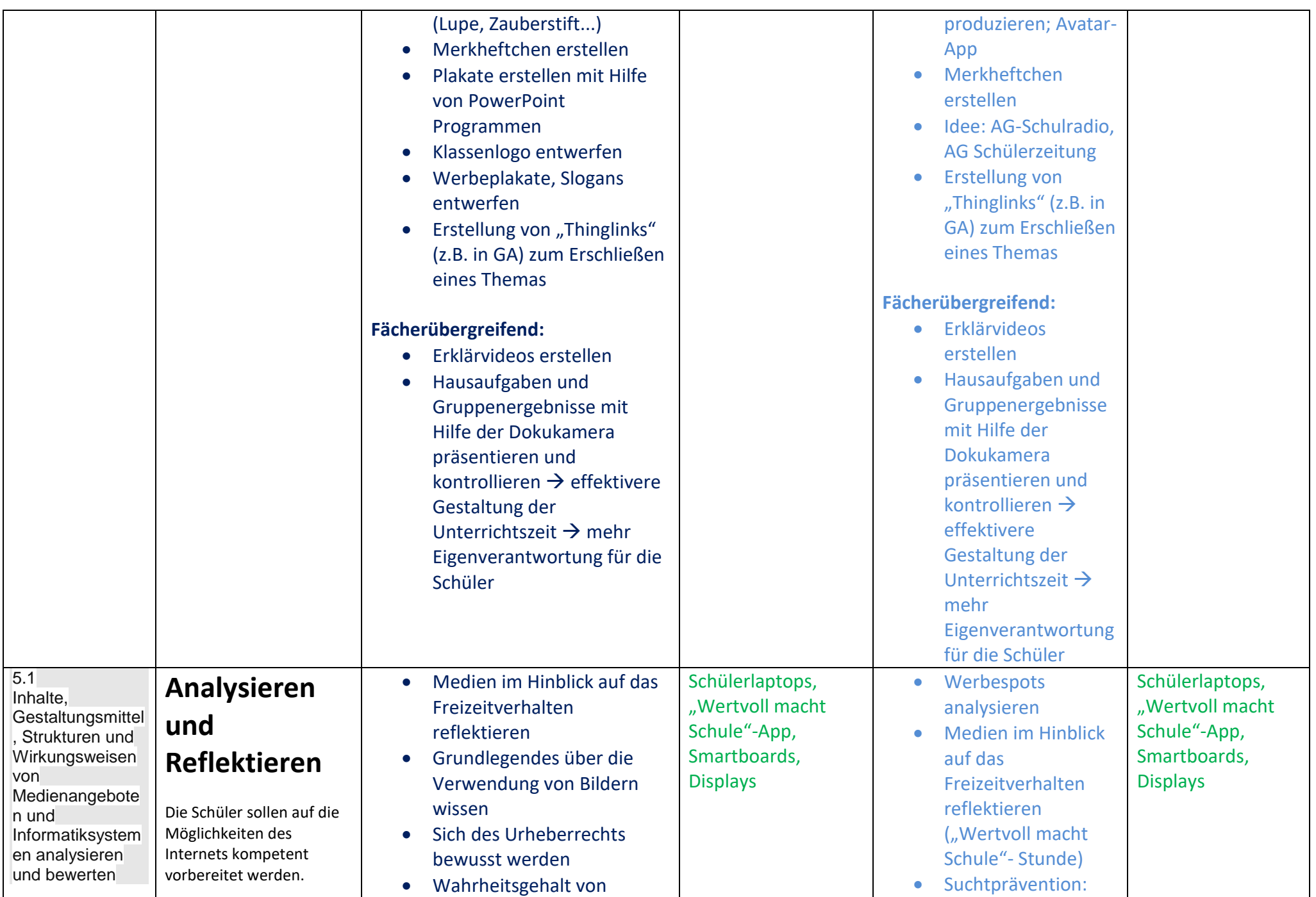

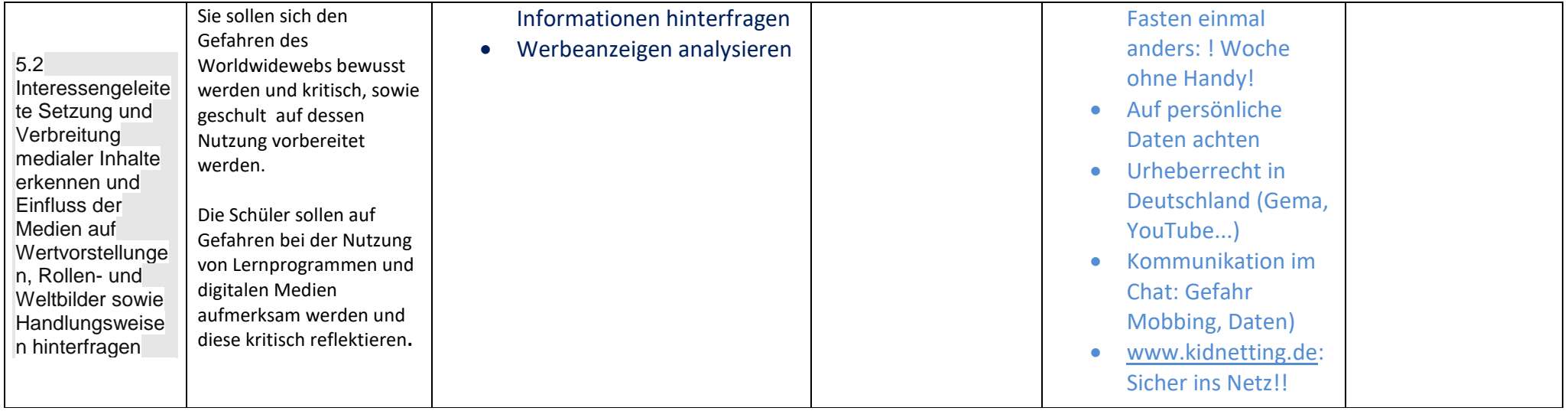

 *Am Ende jedes Schuljahres füllt jeder Klassenlehrer / jede Klassenlehrerin für seine Klasse das schulinterne Formular zur Erhebung der durchgeführten digitalen Methoden und Projekte im vergangenen Schuljahr aus. Somit entsteht eine Abgestimmtheit und schulinterne Verbindlichkeit.*

 **Elternabend zur digitalen Bildung an der Schule** *Unterstützung durch externe Partner: Polizei, Datenschutzbeauftragte Themen: Achtung im Netz, Sicher ins Netz, SID Safer Internet Day Computerpaten aus der 4. Klasse klären 3. Klässler auf*

### **Ganzjährliche Elternabende**

*Im Sinne einer Vorbildfunktion präsentieren die Lehrerinnen und Lehrer Inhalte mit digitalen Medien*